**HTTP Requests for Users & Package Developers**

Scott Chamberlain (V [@sckottie\)](https://twitter.com/sckottie)

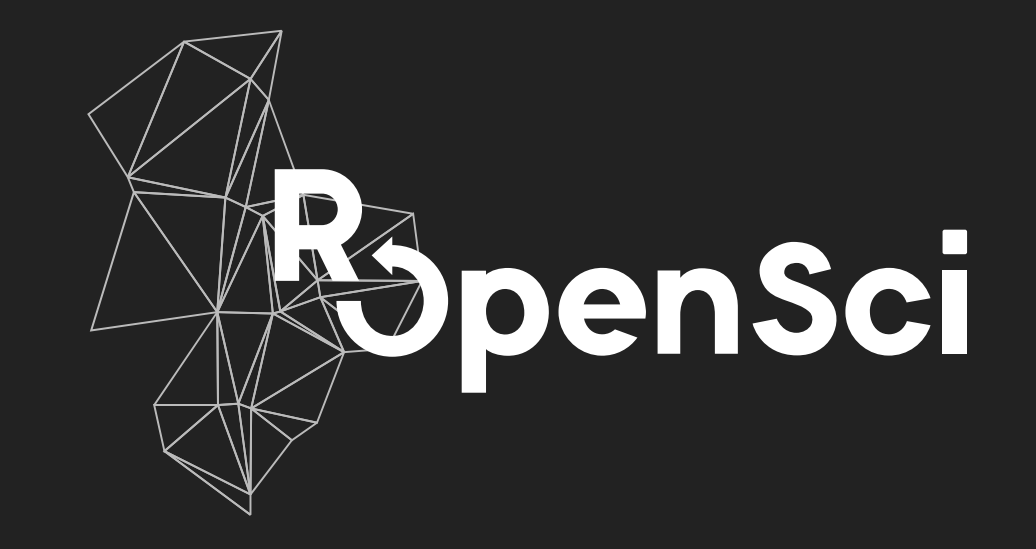

#### THE LEONA M. AND HARRY B. **HELMSLEY** CHARITABLE TRUST

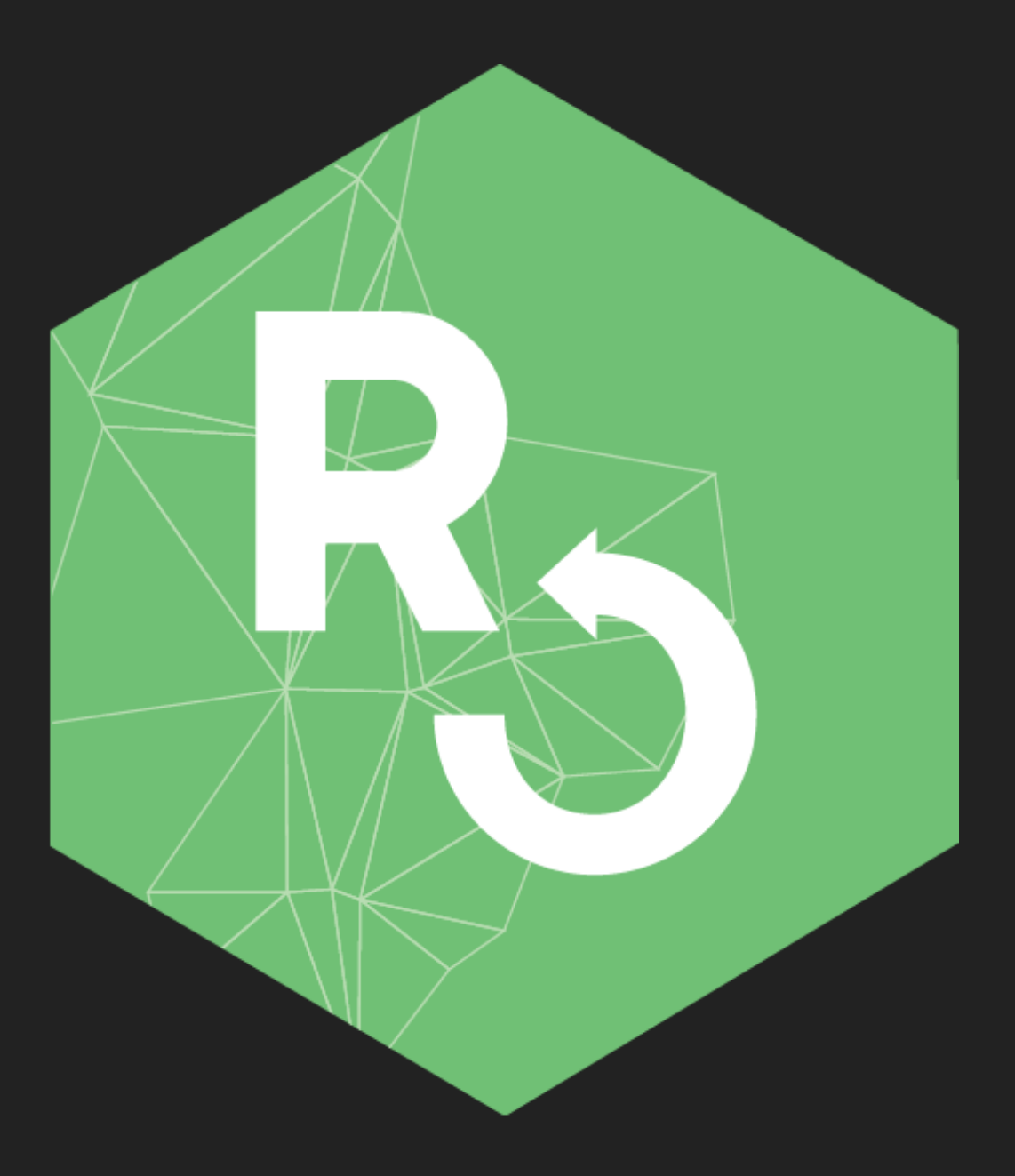

# **3 packages: crul, webmockr, vcr**

**rOpenSci has a lot of pkgs that do http requests giving rise to the tools presented here**

### **crul - a new http client**

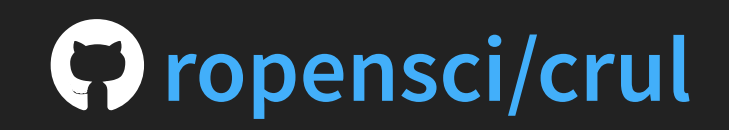

### **crul - features**

- **asynchronous requests**
- **pagination**
- **supports mocking and caching**
- **writing to disk + streaming**
- **request + response hooks**

**does not have: OAuth**

# **crul - lots of example usage**

Reverse imports: bold, brranching, ccafs, codemetar, crminer, discgolf, duckduckr, elastic, fulltext, geojsonlint, getlandsat, handlr, jaod, microdemic, nasapower, natsery, nsapi, openadds, originr, pangaear, pleiades, postlightmercury, rbhl, rbison, rbraries, rcitoid, rcoreoa, rcrossref, rdatacite, rdpla, rdryad, rerddap, rgbif, rif, ritis, risonapi, rnoaa, ropenaq, rorcid, rphylopic, rplos, rredlist, rsnps, rsunlight, rtimes, rvertnet, seaaroundus, sofa, solrium, spoce, taxize, tradestatistics, traits, vcr, webmockr, wikitaxa, worrms, zbank

Reverse suggests: fauxpas, finch

# **crul demo**

```
con <- crul::HttpClient$new(url = "https://httpbin.org")
con$get(path = "get")
```

```
<crul response>
 url: https://httpbin.org/get
 request_headers:
   User-Agent: libcurl/7.54.0 r-curl/3.3 crul/0.7.4
   Accept-Encoding: gzip, deflate
    Accept: application/json, text/xml, application/xml,
*/*
 response_headers:
    status: HTTP/1.1 200 OK
    access-control-allow-credentials: true
    access-control-allow-origin: *
    content-encoding: gzip
    content-type: application/json
    date: Wed, 12 Jun 2019 23:21:09 GMT
    referrer-policy: no-referrer-when-downgrade
    server: nginx
   x-content-type-options: nosniff
    x-frame-options: DENY
   x-xss-protection: 1; mode=block
    content-length: 218
    connection: keep-alive
 status: 200
```
Returns an R6 object

## **crul demo**

#### Index to results and methods with  $\$$

res\$request res\$content res\$times res\$modified res\$response\_headers\_all res\$response\_headers res\$request\_headers res\$status\_code res\$handle res\$opts res\$url res\$method res\$clone() res\$raise\_for\_status() res\$status\_http() res\$success() res\$parse() res\$initialize() res\$print()

### **crul asynchronous**

Same http options for every URL

```
cc <- Async$new(
   urls = c('https://httpbin.org/get'
,
       'https://httpbin.org/get?a=5',
       'https://httpbin.org/get?foo=bar'
res < -cc$get()
vapply(res, function(z) z$parse("UTF-8"),
"")
   [1] "{\n \"args\": {}, \n \"headers\": {\n \N"Accept\": \"application/json
#> [2] "{\n \"args\": {\n \"a\": \"5\"\n }, \n \"headers\": {\n \"Accept
\# \{ \n \mid \mathcal{A} \in \mathcal{A} \} \{ \mid \mathcal{A} \in \mathcal{A} \} \{ \mid \mathcal{A} \in \mathcal{A} \} \{ \mid \mathcal{A} \in \mathcal{A} \} \{ \mid \mathcal{A} \in \mathcal{A} \} \{ \mid \mathcal{A} \in \mathcal{A} \} \{ \mid \mathcal{A} \in \mathcal{A} \} \{ \mid \mathcal{A} \in \mathcal{A} \} \{ \mid \mathcal{A} \in \mathcal{A} \} \{ \mid \math
```
#### Async varied: custom http options for every request

```
req1 <- HttpRequest$new("https://httpbin.org/get"
, headers = list(a="b"))$get()
req2 <- HttpRequest$new("https://httpbin.org/post")$post()
out <- AsyncVaried$new(req1, req2)
out$parse()
#> [1] "{\n \"args\": {}, \n \"headers\": {\n \"Accept\": \"application/json
#> [2] "{\n \"args\": {}, \n \"data\": \"\"
, \n \"files\": {}, \n \"form\": {
```
### **crul pagination**

```
cli <- HttpClient$new(url = "https://api.crossref.org")
cc <- Paginator$new(client = cli, limit_param = "rows"
,
    offset_param = "offset"
, limit = 50, limit_chunk = 10)
cc$get('works')
cc
#> <crul paginator>
#> by: query_params
    1imit chunk: 10
#> limit_param: rows<br>#> offset_param: off<br>#> limit: 50<br>#> progress: FALSE<br>#> status: 5 request;
    offset param: offset
    1imit: 50
    progress: FALSE
     status: 5 requests done
```
cc\$status\_code() #> [1] 200 200 200 200 200 cc\$responses()

cc\$parse() etc ...

> Only supports pagination done via query parameters Link headers and cursors to come

### **crul request/response hooks**

- request hook: run *before* the request occurs
- response hook: run *once* the request is done

#### **request and response hooks example**

```
fun_req <- function(request)
  cat(paste0("Requesting: ", request$url$url, " at ", as.character(Sys.time())),
   sep = "n"fun_res <- function(response) {
  cat(paste0("status_code: "
, response$status_code), sep = "\n")
x <- HttpClient$new(url = "https://httpbin.org"
,
 hooks = list(request = fun req, response = fun res))
```
invisible(x\$get('get')) #> Requesting: https://httpbin.org/get at 2019-07-06 02:10:38 #> status\_code: 200

# **Mocking/caching**

**webmockr & vcr: forked from another language (Ruby)**

**we can take advantage of all they've learned**

**& both general purpose work with current and future http pkgs**

# **Other langs**

#### **keep an eye out for other languages**

#### **what good ideas can we adopt in R land**

## **webmockr - mock http requests**

**arose: because needed to make vcr**

### **[ropensci/webmockr](https://github.com/ropensci/webmockr/)**

## **webmockr - what does it do?**

**set what you want to match against & what to return**

**make a request**

**if it matches you get what you set to return**

**if it doesn't match: error**

## **webmockr - huh?**

**webmockr hooks into crul, hijacking the normal request**

**constructing a response that matches a real response**

**based on what you told webmockr to respond with**

**& vcr builds on webmockr ...**

#### **webmockr - example**

library(crul) library(webmockr)

```
stub_request("get", "https://httpbin.org/get") %>%
  wi th(query = list(hello = "world")) \frac{1}{2} to return(status = 418)
#> <webmockr stub>
#> method: get
#> uri: https://httpbin.org/get
    with:#> query: hello=world<br>#> body:<br>#> request_headers:<br>#> to_return:<br>#> status: 418<br>#> body:<br>#> response_headers:
       body:
      request headers:
    to return:
       status: 418
      hody:
#> response_headers:
#> should_timeout: FALSE
      should raise: FALSE
```

```
HttpClient$new()$get(path = 'get'
, query = list(hello = "world"))
#> <crul response>
#> url: https://httpbin.org/get?hello=world
    request headers:
#> User-Agent: libcurl/7.54.0 r-curl/3.3 crul/0.7.0.9310
#> Accept-Encoding: gzip, deflate<br>#> Accept: application/json, text
#> Accept: application/json, text/xml, application/xml,
*/*
#> response_headers:<br>#> params:
      hello: world
#> status: 418
```
### **webmockr - no matching stub**

```
library(httr)
GET("https://httpbin.org/get")
#> Error: Real HTTP connections are disabled.
#> Unregistered request:
#> GET https://httpbin.org/get with headers<br>#> {Accept: application/json, text/xml, ap
#> {Accept: application/json, text/xml, application/xml,
*/*}
#> You can stub this request with the following snippet:
#> stub_request('get'
, uri = 'https://httpbin.org/get') %>%
        wi th(
          headers = list(#> 'Accept' = 'application/json, text/xml, application/xml,
*/*'
```
### **usage in the wild**

```
upload file job json <- jsonlite::read json("upload-file-job-2.json")
\bar{\text{m}}ocker\overline{\text{y}}::stub(upload_forecast, 'httr::\overline{\text{up}}load_file', NULL)\overline{\text{m}}stub_request('post'
, uri='http://example.com/api/model/1/forecasts/') %>%
     to_return(
       body=upload_file_job_json,
       status=200,
       headers=list('Content-Type'='application/json; charset=utf-8')
```
#### src: <https://github.com/reichlab/zoltr>

```
test_that('create_database works with mock'
, {
  stub_request("post", "https://api.treasuredata.com/v3/database/create/test") %>
    toreturn(body = "{}", status = 200)
  expect_true(create_database(conn,
"test"))
})
```
src: <https://github.com/cran/RTD>

Note - mocking requests with crul/httr inside of other fxns

### **expect failures?!**

#### Expectation to timeout

```
library(crul)
library(webmockr)
crul::mock()
```

```
stub_request("get"
,
"https://httpbin.org/get") %>% to_timeout()
x \le - HttpClient$new(url = "https://httpbin.org")
```
x\$get('get')

```
#> Error: Request Timeout (HTTP 408).
```
- #> The client did not produce a request within the time that the server
- #> was prepared to wait. The client MAY repeat the request without
- 

#### Expectation to raise exception

```
library(fauxpas)
stub_request("get"
,
"https://httpbin.org/get") %>%
    to raise(fauxpas::HTTPBadGateway)
HttpClient$new(url = "https://httpbin.org")$get("get")
#> Error: Bad Gateway (HTTP 502).
\# - The server, while acting as a gateway or proxy, received an invalid
#> response from the upstream server it accessed in attempting to
#> fulfill the request.
```
# **vcr - record and replay HTTP requests/responses**

**arose: observing other language communities & need to improve testing in many API clients**

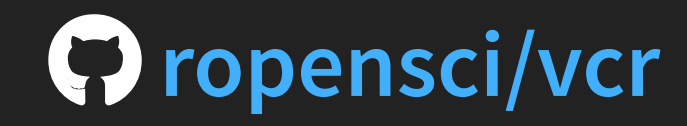

### $vcr$  **-** hardest software project I've worked on

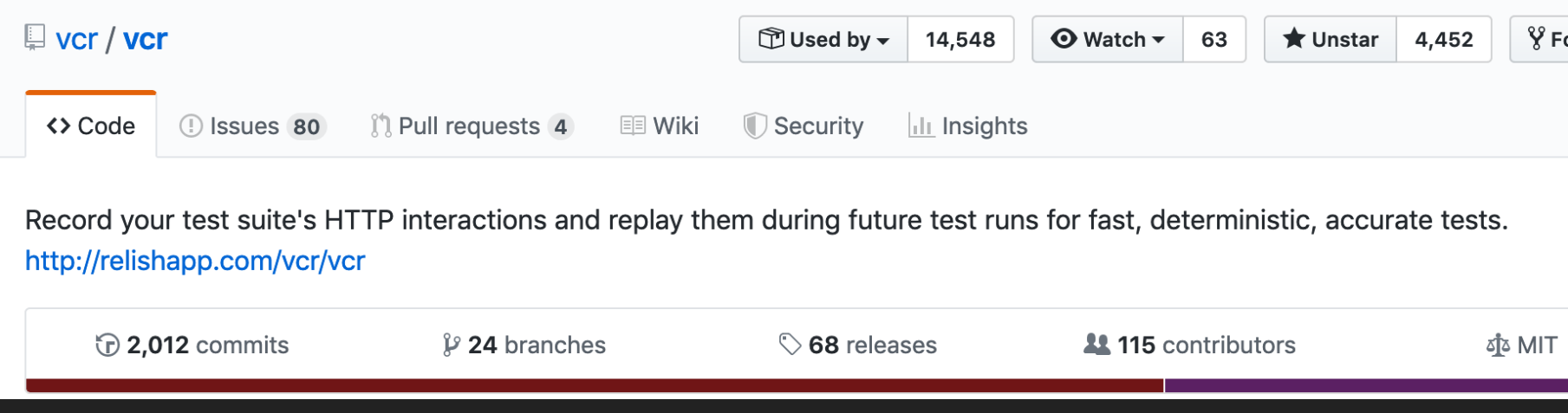

### **vcr** - hardest software project I've worked on **Ruby**

def has\_interaction\_matching?(request) !!matching\_interaction\_index\_for(request) || !!matching used interaction for(request) || @parent\_list.has\_interaction\_matching?(request) end

#### **R**

has\_interaction\_matching = function(request) { private\$matching\_interaction\_bool(request) || private\$matching\_used\_interaction\_for(request) || self\$parent\_list\$has\_interaction\_matching()

### **vcr - no monkey patching in R! Allowed in Ruby, but not in R**

**in R we can do**

assignInNamespace("some\_object" , value = function(e) e, ns = "some\_other\_pkg")

#### **But not allowed on CRAN**

### **vcr - how does it work?**

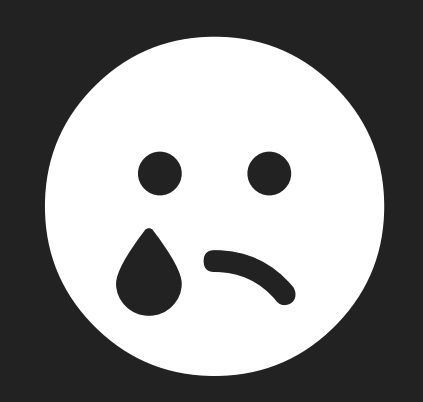

## **vcr - how does it work?**

**I thought vcr worked by listening for requests in R**

**realized it most definitely did not**

**it modifies an HTTP request & looks for a match**

**so had to make webmockr first**

### **vcr - what does it do?**

**HTTP requests in a test suite as usual**

#### **w/o making real HTTP requests**

**so you test your package**

#### **not the remote service**

**(p.s. great for rate-limited services)**

### **what is a cassette?**

```
http interactions:
- request:
    method: get
    uri: http://www.marinespecies.org/rest/AphiaExternalIDByAphiaID/1080?type=tsn
    body:
      encoding: ''
      string: ''
    headers:
      User-Agent: libcurl/7.54.0 r-curl/3.3 crul/0.8.0
      Accept-Encoding: gzip, deflate
      Accept: application/json, text/xml, application/xml,
*/*
  response:
    status:
      status_code: '200'
      message: OK
      explanation: Request fulfilled, document follows
    headers:
      status: HTTP/1.1 200 OK
      date: Fri, 28 Jun 2019 16:55:51 GMT
      server: Apache/2.4.25 (Win32) PHP/5.6.29
      x-powered-by: PHP/5.6.29
      access-control-allow-origin: '*'
      access-control-allow-headers: X-Requested-With, Content-Type, Accept, Origi
        Authorization
      access-control-allow-methods: GET, POST, OPTIONS
      content-length: '9'
      content-type: application/json
    body:
      encoding: UTF-8
      string: '["85257"]'
  recorded_at: 2019-06-28 16:55:51 GMT
```
### **vcr - a brief example**

```
library(vcr)
library(crul)
cli <- crul::HttpClient$new(url = "https://api.crossref.org")
use\_cases (name = "helloworld", {
    res1 <- cli$get("works"
, query = list(rows = 3))
})
```
#### Do the request again

```
use_cassette(name = "helloworld"
, {
    res2 <- cli$get("works"
, query = list(rows = 3))
})
```
#### Identical responses

```
identical(res1$parse(), res2$parse())
#> [1] TRUE
```
## **speeds up your tests w/o vcr**

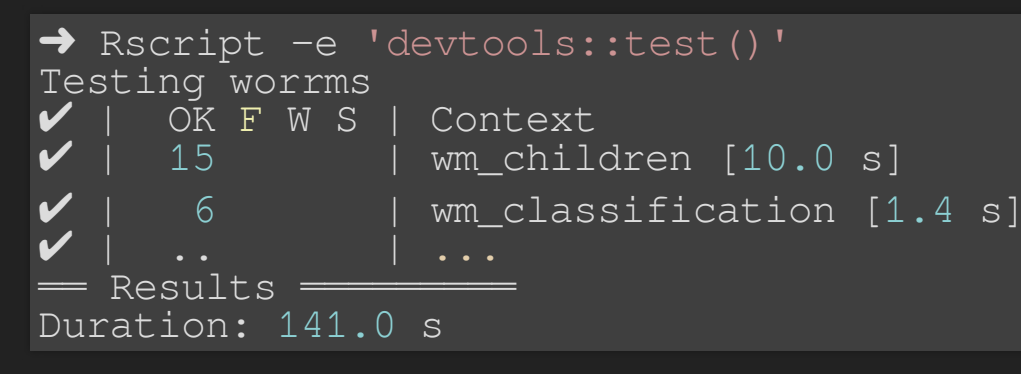

### **w/ vcr**

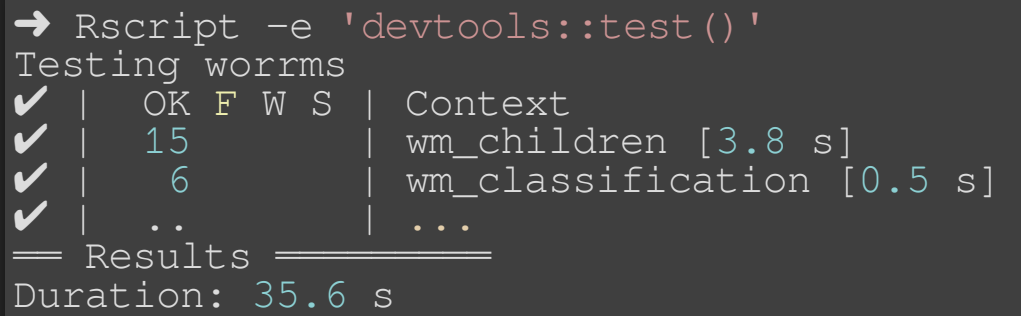

## **vcr - in the works**

- **JSON cassettes**
- **testthat reporter for cassette usage**
- $\blacksquare$  dates  $\mathbf{B}$   $\mathbf{B}$   $\mathbf{B}$
- **data security , always more to do**
- **responses written to disk**
- **docs: http testing book - [bit.ly/http-testing](http://bit.ly/http-testing)**
- **many more**

## **further reading**

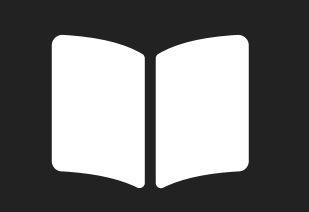

**HTTP Testing Book: [bit.ly/http-testing](http://bit.ly/http-testing)**

**crul/webmockr/vcr in detail w/ caveats/edge cases/etc.**

**slides: [scotttalks.info/user-http](https://scotttalks.info/user-http) Made w/: , [reveal.js](https://github.com/hakimel/reveal.js) v3.7.0 [FontAwesome](http://fortawesome.github.io/Font-Awesome/) v5.7.2**